# Cloud Shell

Manage your infrastructure and applications from the command-line in any browser.

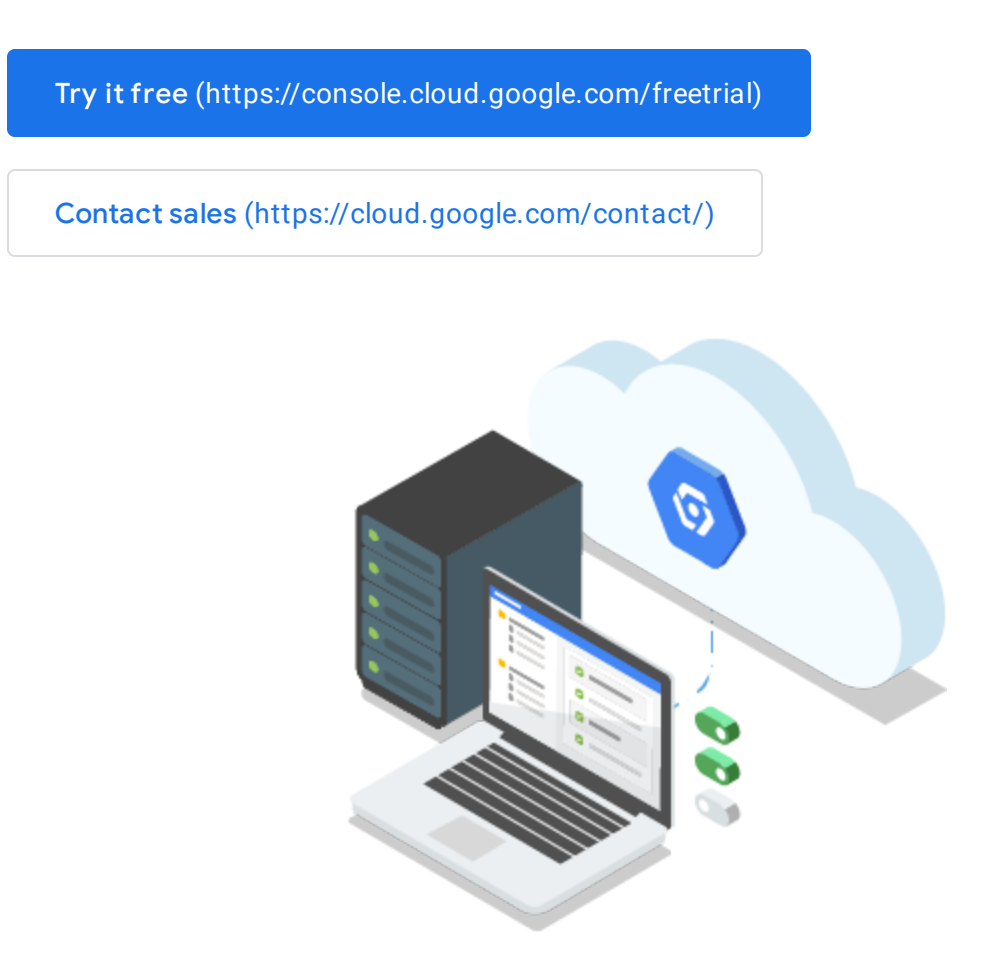

## Your Google-curated admin machine

Cloud Shell provides you with command-line access to your cloud resources directly from your browser. You can easily manage your projects and resources without having to install the **Google Cloud SDK** [\(https://cloud.google.com/sdk/\)](https://cloud.google.com/sdk/) or other tools on your system. With Cloud Shell, the Cloud SDK gcloud

[\(https://cloud.google.com/sdk/gcloud/\)](https://cloud.google.com/sdk/gcloud/) command-line tool and other utilities you need are always available, up to date, and fully authenticated when you need them.

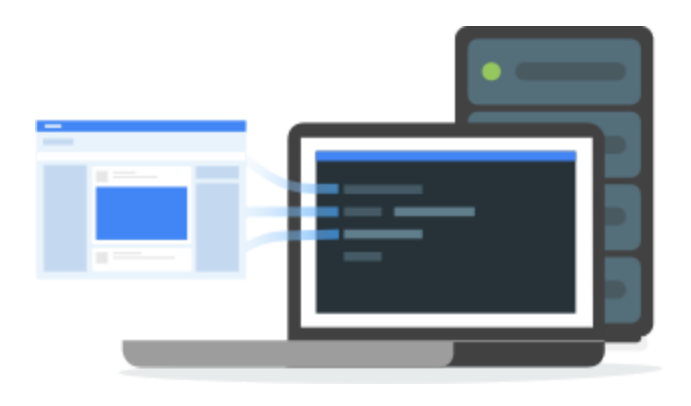

### Full power access from anywhere

Manage your GCP resources with the flexibility of a Linux shell. Cloud Shell provides command-line access to a virtual machine instance in a terminal window that opens in the web console.

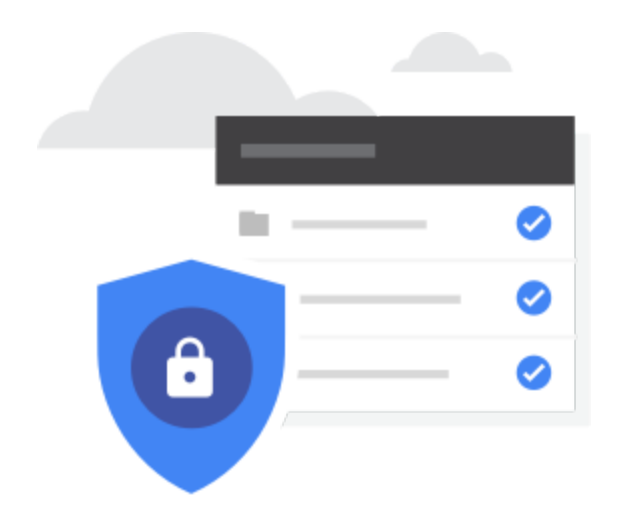

#### Secure and fully authenticated by default

Cloud Shell provides built-in authorization for access to projects and resources hosted on Google Cloud Platform.

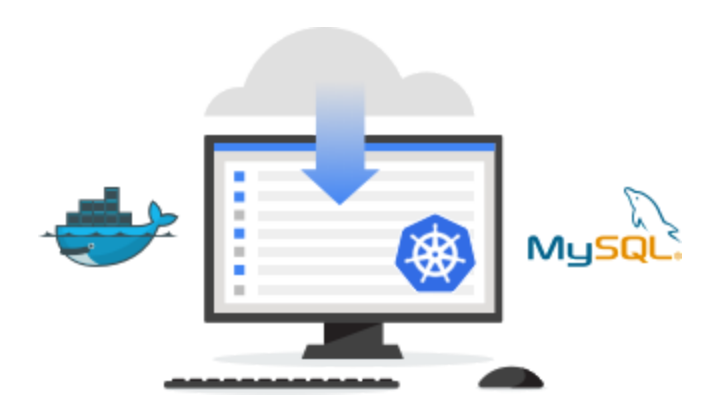

#### Your favorite tools pre-installed and up to date

Many of your favorite command-line tools from bash and sh to emacs and vim are already pre-installed and updated. Admin tools such as MySql client, Kubernetes, and Docker are configured and ready  $-$  no more hunting around for how to install the latest version and all its dependencies. Just connect to Cloud Shell and go.

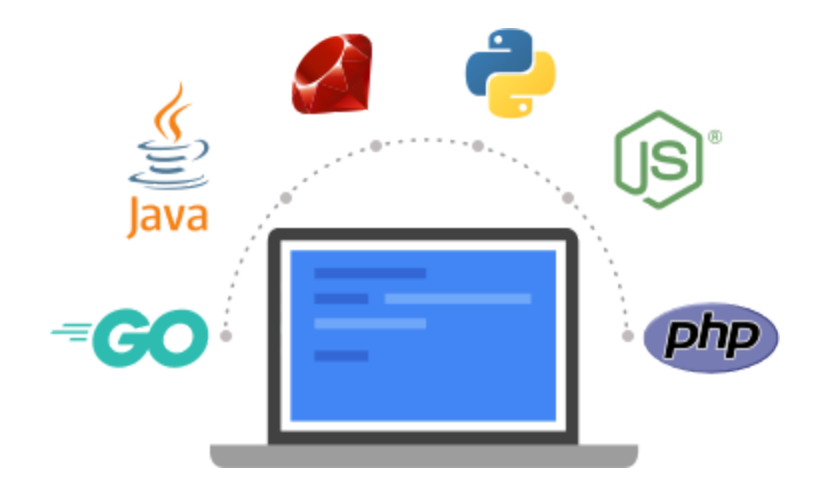

#### Developer ready

Developers will enjoy access to all their favorite development tools pre-configured. You'll find Java, Go, Python, Node.js, PHP, and Ruby development and deployment tools. Run your web applications inside the Cloud Shell instance and preview them from the browser. Then commit it back to your repo with the pre-configured git and Mercurial clients.

Java is a registered trademark of Oracle and/or its affiliates.

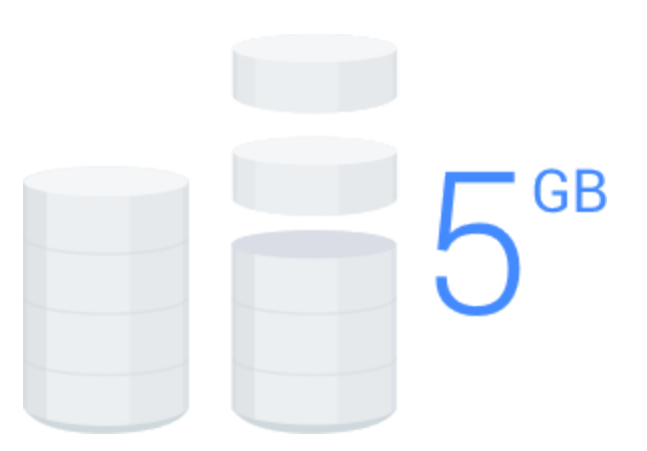

#### 5 GB of persistent disk storage

Cloud Shell provisions 5 GB of persistent disk storage mounted as your \$HOME directory on the Cloud Shell instance. All files you store in your home directory, including scripts and user configuration files like .bashrc and .vimrc, persist between sessions.

## Product demo

A logged-in user starting a Cloud Shell instance from the Google Cloud Console in a web browser and checking versions of Google Cloud components.

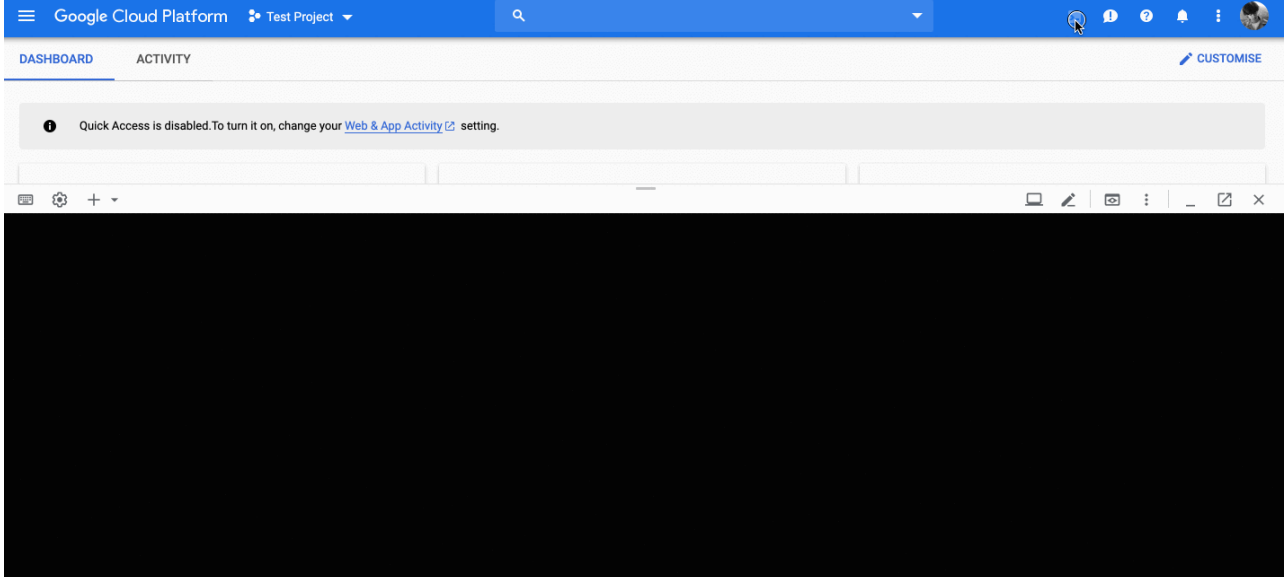

#### Features

#### Web browser access

Access the Cloud Shell command-line from any browser, anywhere, with an internet connection.

#### Persistent storage

Get 5 GB of persistent storage.

#### Secure admin

Up-to-date, pre-authorized admin tools ready to use.

#### Development tools

Development and deployment tools for all the popular programming languages. Easy web preview enables preview of local changes in a web app from Cloud Shell.

## Technical resources

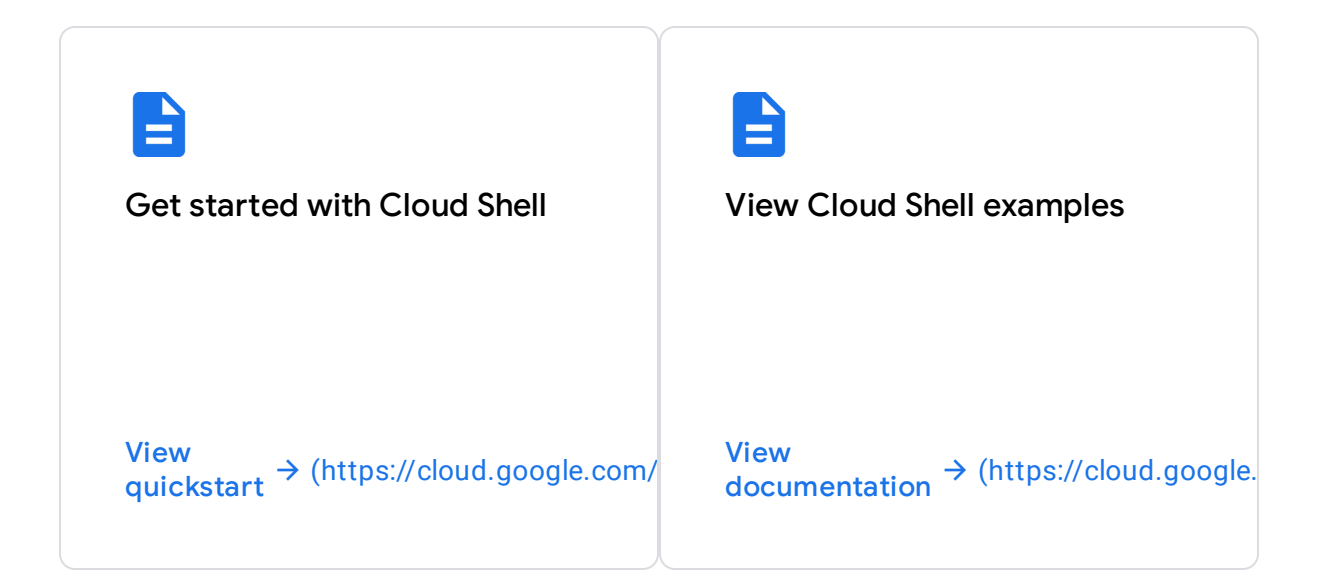

## Pricing

Cloud Shell is available at no additional cost for Google Cloud Platform customers.

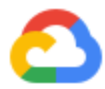

# **Get started**

#### Learn and build

New to GCP? Get started with any GCP product for free with a \$300 credit.

Try it free [\(https://console.cloud.google.com/freetrial\)](https://console.cloud.google.com/freetrial)

#### Need more help?

Our experts will help you build the right solution or find the right partner for your needs.

Contact sales [\(https://cloud.google.com/contact/\)](https://cloud.google.com/contact/)

Find a partner [\(https://cloud.withgoogle.com/partners/\)](https://cloud.withgoogle.com/partners/)